## **Crredist2008 X32.msi**

In the Prerequisites tab, I could uncheck the CR option, but then how can I add my own preferred x86 .msi file to the installation ClickOnce? I would like to add my own x86 .msi file because I want to be able to remove it There is no way to add an .msi file to a ClickOnce application. You will have to run ClickOnce on every file (and possibly every application). You can easily add an .msi file used by an application using ClickOnce. You can add an .msi file containing ClickOnce macros using ClickOnce. You can add a new .msi file using ClickOnce .

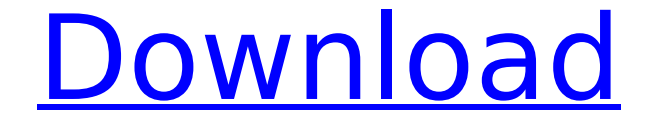

## **Crredist2008 X32.msi**

CRRedist2008\_x64.msi - Google Drive. with Visual Studio 2008. I'm installing the CRRedist2008  $\overline{x}$ 64 runtime on a Windows 10 64-bit operating system. 29 replies  $\hat{A}$ Overall answer: I think if you upgrade to SP7 for Crystal 2008, which is the latest service pack released, that should make you compatible with Windows 10. You can get . msi (or .exe) if you're installing on Windows 10 64-bit. If you're downloading an .msi, like I did, you can install this with an MSI file. I don't know how to do it manually. I tried this on Windows XP SP2. This does not work. If you upgrade to SP7 for Crystal 2008, this should make you compatible with Windows 10. You can get an .msi (or .exe) if you're installing on a 64-bit version of Windows 10. dd2bc28256

[https://www.origins-iks.org/wp-content/uploads/2022/11/Reghunter\\_Serial.pdf](https://www.origins-iks.org/wp-content/uploads/2022/11/Reghunter_Serial.pdf) [https://endlessorchard.com/cambridge-primary-checkpoint-mathematics-past-papers](https://endlessorchard.com/cambridge-primary-checkpoint-mathematics-past-papers-new/)[new/](https://endlessorchard.com/cambridge-primary-checkpoint-mathematics-past-papers-new/) <http://getpress.hu/blog/supermap-on-demand-pdf-100/> <http://shop.chatredanesh.ir/?p=151843> [http://www.caribbeanequipmenttraders.com/wp-content/uploads/2022/11/TechSmith\\_](http://www.caribbeanequipmenttraders.com/wp-content/uploads/2022/11/TechSmith_Camtasia_Studio_901_Build_1422_Incl_License_Key.pdf) [Camtasia\\_Studio\\_901\\_Build\\_1422\\_Incl\\_License\\_Key.pdf](http://www.caribbeanequipmenttraders.com/wp-content/uploads/2022/11/TechSmith_Camtasia_Studio_901_Build_1422_Incl_License_Key.pdf) https://www.markeritalia.com/2022/11/26/windows-8-aktivasyon-n-crackyapma- $\neg$ -loader- $\neg$ -etkinlestirme- $\neg$ -serial/ [https://dig-tal.com/wp](https://dig-tal.com/wp-content/uploads/2022/11/Yaskawa_Mpe720_Ver_533_Download.pdf)[content/uploads/2022/11/Yaskawa\\_Mpe720\\_Ver\\_533\\_Download.pdf](https://dig-tal.com/wp-content/uploads/2022/11/Yaskawa_Mpe720_Ver_533_Download.pdf) [https://purosautosdallas.com/wp](https://purosautosdallas.com/wp-content/uploads/2022/11/Expressionist_150_LINK.pdf)[content/uploads/2022/11/Expressionist\\_150\\_LINK.pdf](https://purosautosdallas.com/wp-content/uploads/2022/11/Expressionist_150_LINK.pdf) https://notallheroeswearcapes.org/wp-content/uploads/Adele\_Live\_At\_The\_Royal\_Alb ert\_Hall\_2011\_Mky\_1080p\_Dts\_Hd\_BDRip\_\_MW68.pdf <http://wp2-wimeta.de/sistema-de-nomina-microsip-patched-crack/>